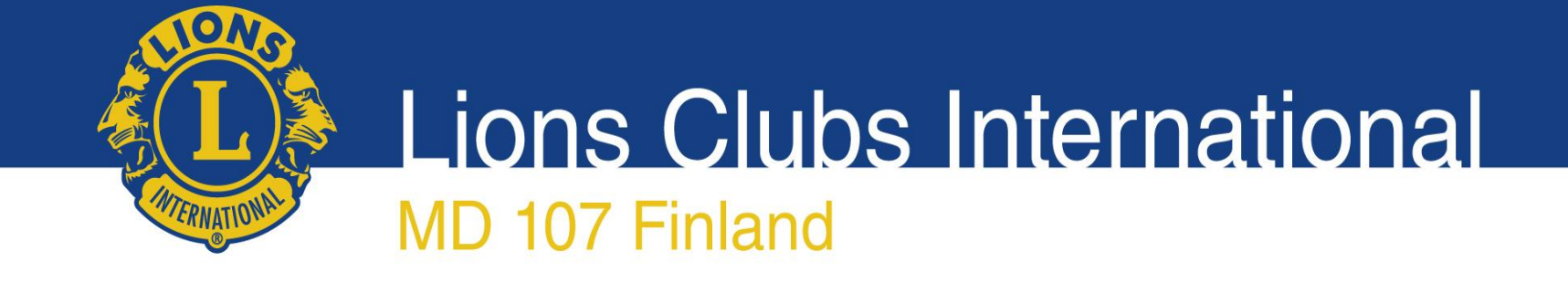

### Lionsverkkokauppa.fi tilaaminen

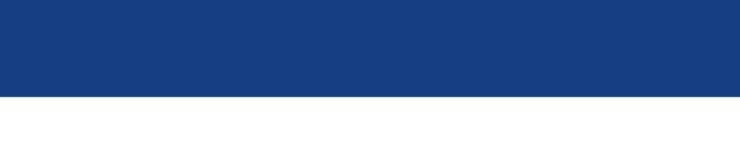

## Lionsverkkokauppa.fi

- Verkkokaupassa myynnissä kortit, arpojen lisätilaukset, tarvikemyynnin tuotteet, Monta tapaa tehdä hyvää tuotteet ja Punainen Sulka tuotteet
- Leijonien tulee tehdä tilaukset kirjautuneina asiakkaina-Tarvikemyynnin tuotteiden hinnat näkyvät vain kirjautuneille asiakkaille.
- Maksutapoina: lasku ja verkkopankkimaksut.

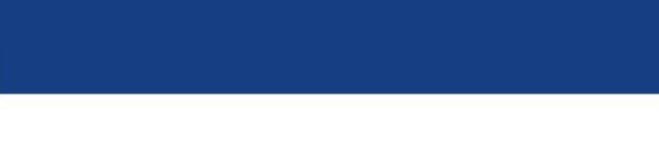

# Verkkokaupan etusivu

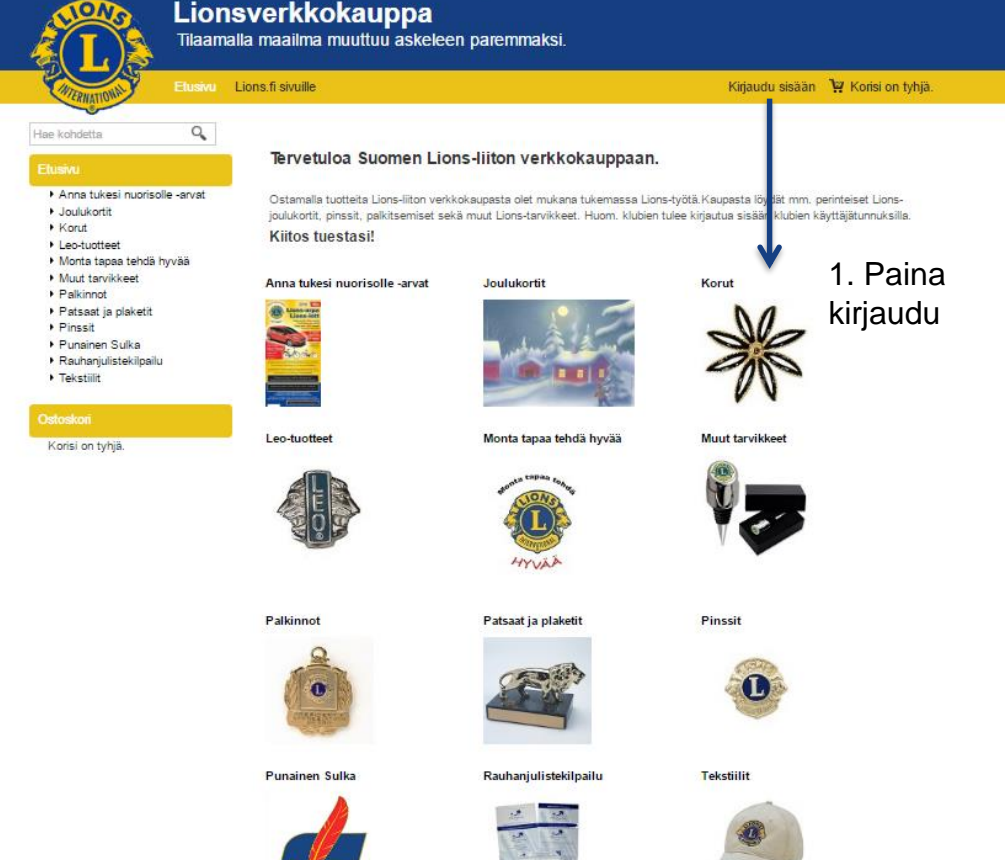

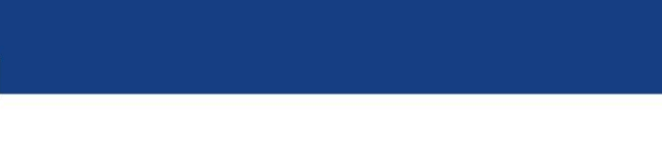

## Verkkokauppaan kirjautuminen

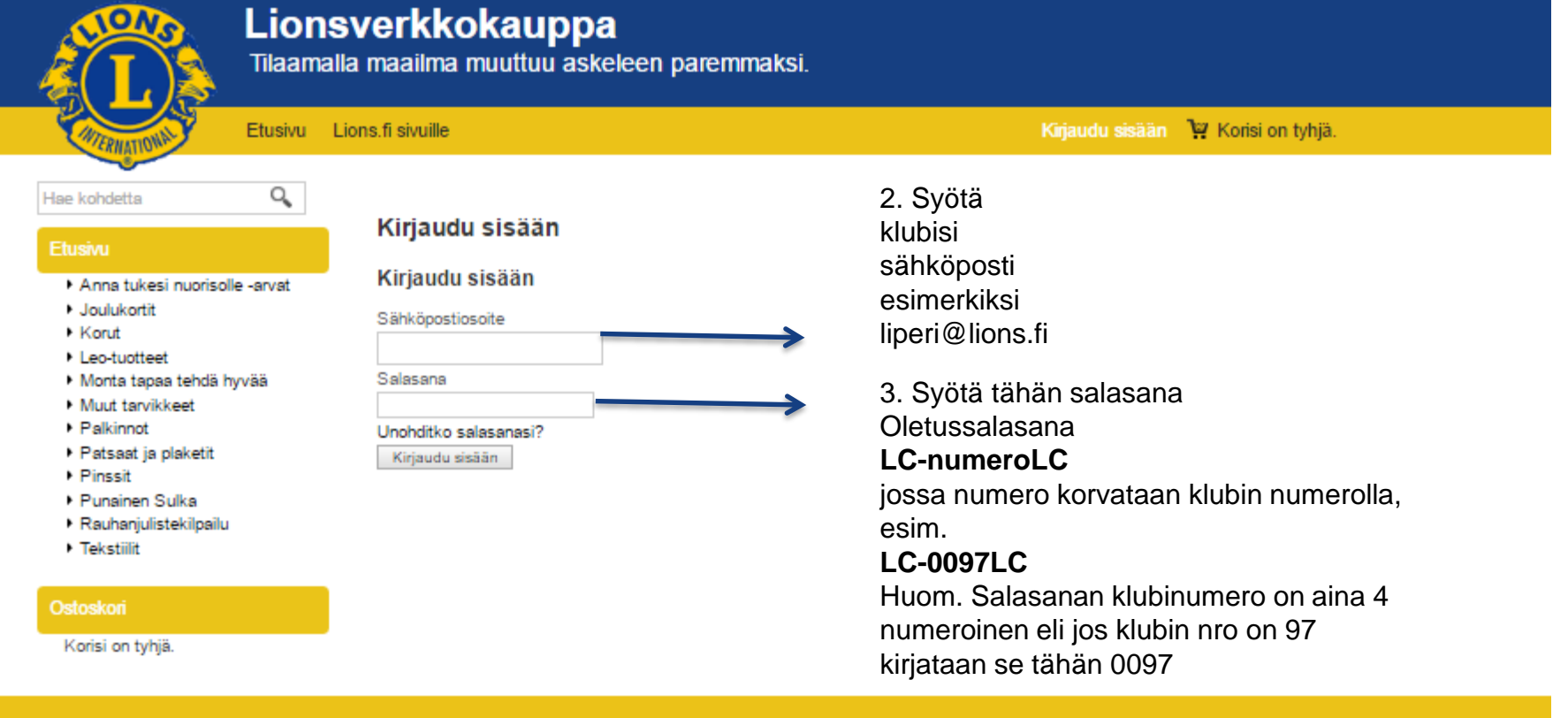

Toimitusehdot Rekisteriseloste Näin-tilaat Yhteystiedot

![](_page_4_Picture_0.jpeg)

### Tuotteiden selailu

![](_page_4_Figure_2.jpeg)

![](_page_5_Picture_0.jpeg)

### Tuotteiden selailu

![](_page_5_Picture_2.jpeg)

5. Tuotteen

pääset

![](_page_6_Picture_0.jpeg)

### Tuotteen tarkemmat tiedot

![](_page_6_Picture_78.jpeg)

![](_page_7_Picture_0.jpeg)

## Ostoskori näkymä

![](_page_7_Picture_107.jpeg)

Rekisteriseloste Näin tilaat

Yhtevstiedo

Toimitusehdot

![](_page_8_Picture_0.jpeg)

## Tilauksen osoitetietojen syöttö

15. Jos laskutus- ja toi sal teh

![](_page_8_Picture_123.jpeg)

Laskutus- ja toimitusosoite

**OA Lions Clubs International** MD 107 Finland

![](_page_9_Picture_45.jpeg)

![](_page_10_Picture_0.jpeg)

## Personoidut kortit (yrityskortit)

- Oiva tapa muistaa ystäviä joulun alla persoonallisilla tervehdyksillä
- Yritykset saavat tilattua omannäköisensä kortit logolla ja omalla tervehdystekstillä
- Personoidut kortit tulee tilata erillisenä tilauksena

**Lions Clubs International** 

Personoitujen korttien tilaaminen

![](_page_11_Picture_2.jpeg)

Anna tukesi nuorisolle -arvat

· Joulukortit ▶ Korut

• Leo-tuotteet

Hae kohdetta

Monta tapaa tehdä hyvää

Muut tarvikkeet

▶ Palkinnot

▶ Patsaat ja plaketit

Pinssit

Punsinen Sulka

- ▶ Rauhaniulistekilnailu
- **Tekstilit**

W Näytä ostoskori

### Ostoskori

4,50 € 10 Joulusatt. Toimitus  $0,00 \in$ Yhteensä

4.50€

**MD 107 Finland** 

 $\Omega_{\rm c}$ 

**Lions Clubs International** MD 107 Finland

Personoitujen korttien tilaaminen

### Anna tukesi nuorisolle -arvat

- · Joulukortit
- **Korut**
- Leo-tuotteet
- Monta tapaa tehdä hyvää
- Muut tarvikkeet
- $\rightarrow$  Palkinnot
- ▶ Patsaat ja plaketit Pinssit
- 
- Punainen Sulka · Rauhanjulistekilpailu
- **Tekstillit**
- 

### Ostoskori

![](_page_12_Picture_111.jpeg)

### W Nävtä ostoskori

![](_page_12_Picture_19.jpeg)

Jouluaattoilta personoitu kortti Tuolenro: 12404 Arvioi tämä tuote ensimmäisenä % Tilausohje Muokkaa ja lisää koriin Suosittele

**Tuotteen** muokkaamisessa pääset eteenpäin painamalla "Muokkaa ja lisää koriin"

![](_page_12_Figure_22.jpeg)

![](_page_13_Picture_0.jpeg)

## Personoitujen korttien tilaaminen

![](_page_13_Figure_2.jpeg)